#### Implimenting Codes in MATLAB for Rate Dependent and Independent Models

Assignment1: Continuum Damage Models

#### Nadim Saridar

Department Name Universitat Politecnica de Catalunya March 23, 2020

## Contents

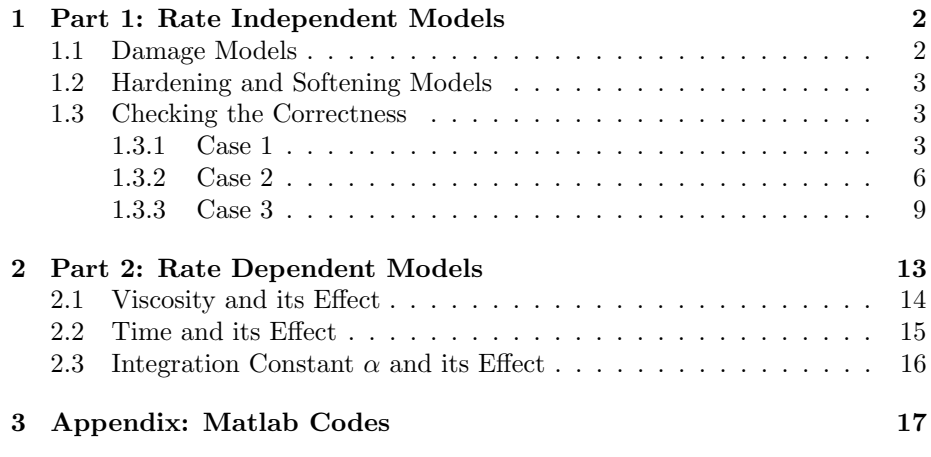

# List of Figures

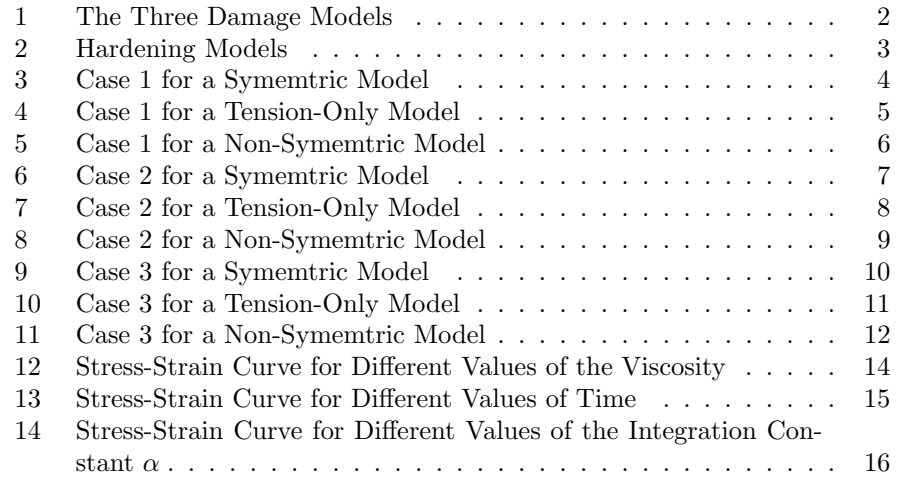

## <span id="page-2-0"></span>1 Part 1: Rate Independent Models

In the first part, all calculations were made for inviscid models, therefore viscosity will not be considered in the calculations.

#### <span id="page-2-1"></span>1.1 Damage Models

The figures below represent the different damage models in this assignment. In Figure 1(a) is the Symmetric model where the elastic region of tension and compression are equal. The Only Tension model in Figure 1(b) has an elastic region for the tension, and in the compression region it is always elastic. The Non-Symmetric model in Figure 1(c) has the characteristics for the Symmetric model but with a compression to tension ratio in the compression region. The following values were taken for the figures below:

$$
\sigma_y = 200
$$
  

$$
\nu = 0.3
$$
  

$$
n = 3
$$

<span id="page-2-2"></span>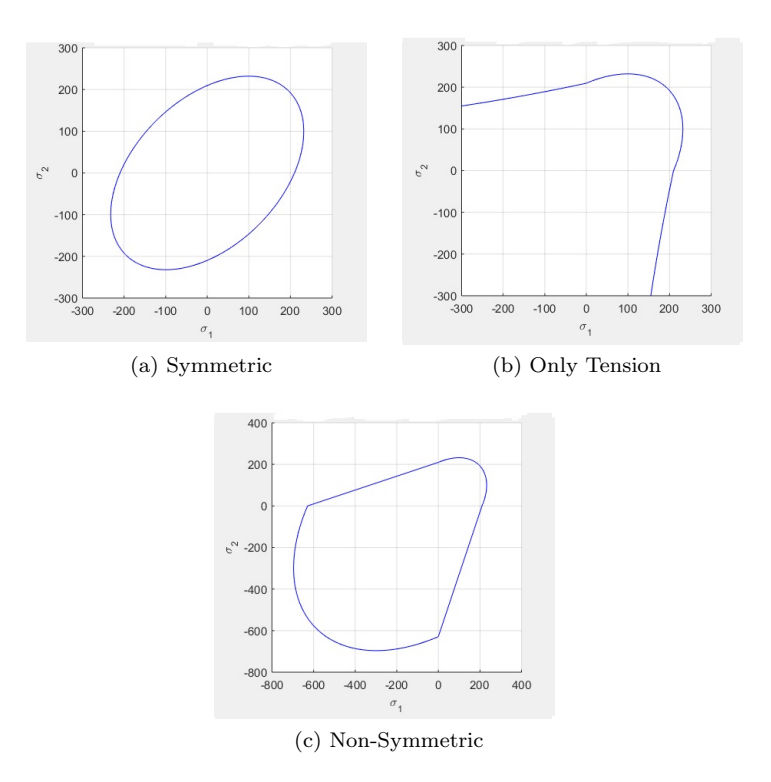

Figure 1: The Three Damage Models

#### <span id="page-3-0"></span>1.2 Hardening and Softening Models

<span id="page-3-3"></span>Figure 2 shows the two hardening laws which are linear (green) and exponential (black). It shows how the material behaves depending on its hardening and softening modulus. In the figure below, an extreme case was taken of hardening and softening modulus of  $|H| = 1$ .

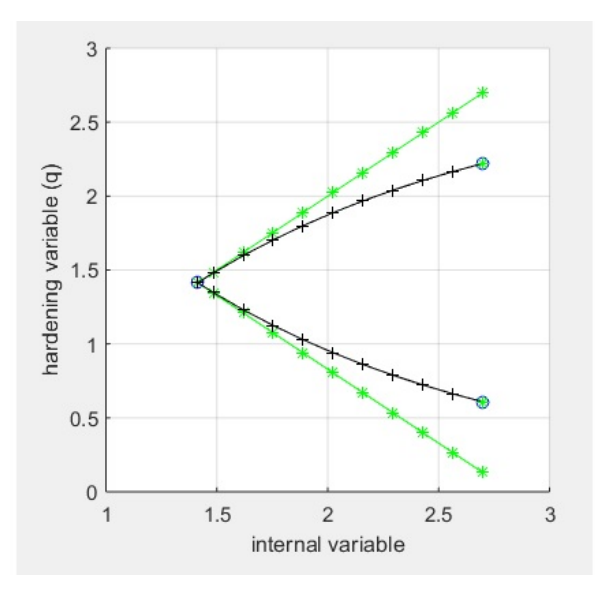

Figure 2: Hardening Models

#### <span id="page-3-1"></span>1.3 Checking the Correctness

The same material properties were taken for all the cases:

$$
\sigma_y = 200
$$
  
\n
$$
E = 20000
$$
  
\n
$$
\nu = 0.3
$$
  
\n
$$
H = -0.2 \quad (Softening)
$$
  
\n
$$
n = 3
$$

#### <span id="page-3-2"></span>1.3.1 Case 1

For the first case, purely uniaxial loading and unloading was tested for the material, and checked the values for each damage model and hardening law.

The values taken are the following:

$$
\Delta \sigma_1^{(1)} = 300 \qquad \Delta \sigma_2^{(1)} = 0
$$

$$
\Delta \sigma_1^{(2)} = -1300 \qquad \Delta \sigma_2^{(2)} = 0
$$

$$
\Delta \sigma_1^{(3)} = 1500 \qquad \Delta \sigma_2^{(3)} = 0
$$

<span id="page-4-0"></span>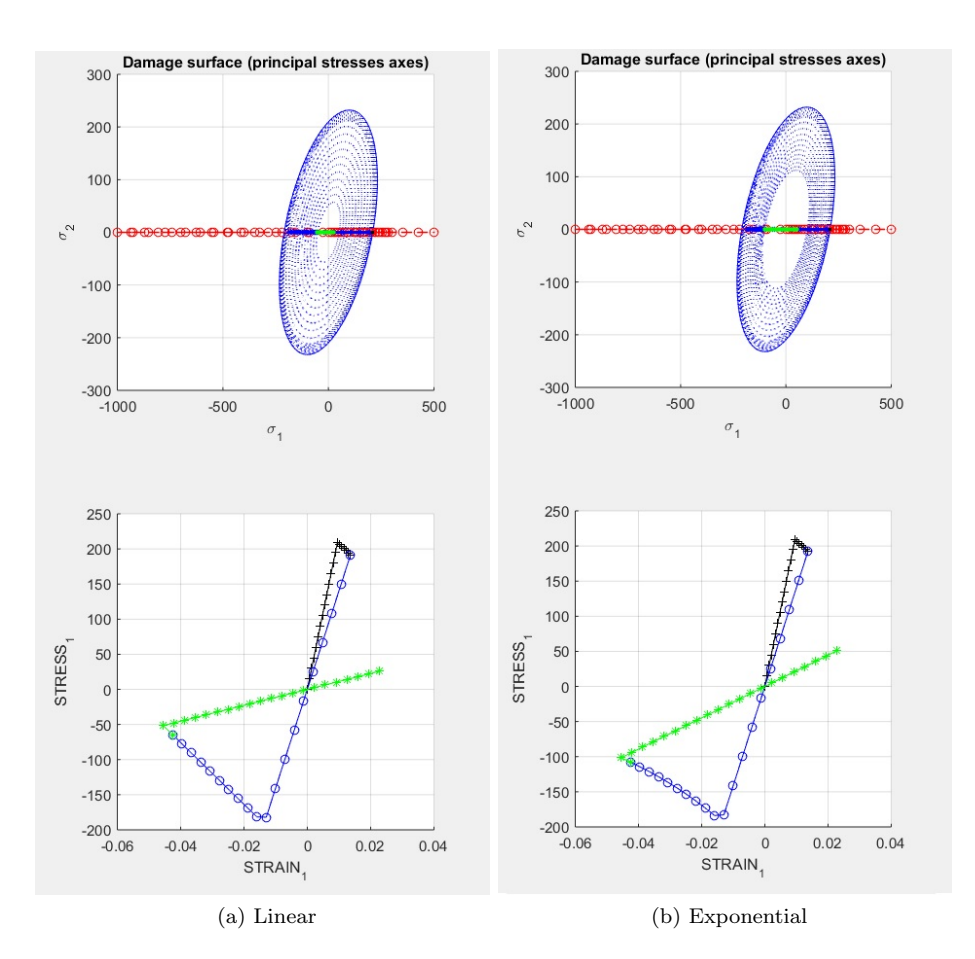

Figure 3: Case 1 for a Symemtric Model

The answers for the symmetric model (Figure 3) are logical because after the first loading, the yield stress and strain are the same after compression. Also using the exponential law, it is visible that the yield stress after the compressive load is bigger than the yield stress using the linear load (in absolute values), which is logical refering back to Figure 2.

<span id="page-5-0"></span>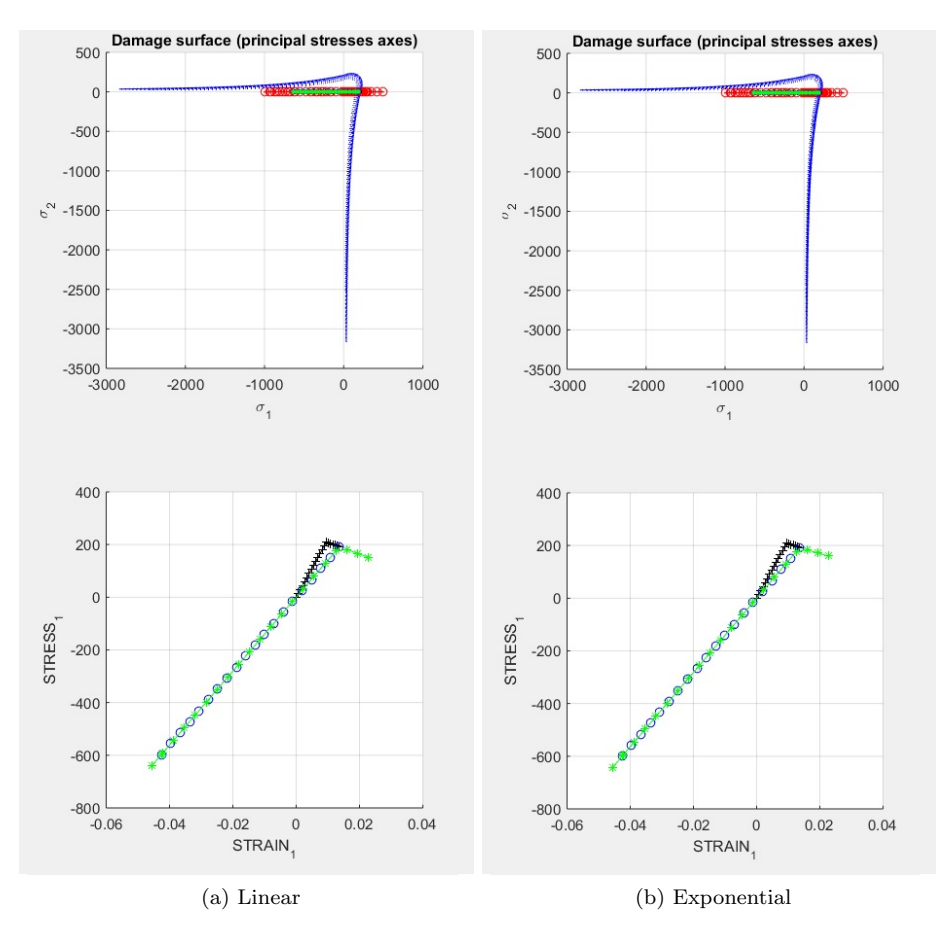

Figure 4: Case 1 for a Tension-Only Model

The results of the tension only model (Figure 4) shows its difference from the symmetric model, where it compresses indefinitely without any damage, and it is proven when a tensile load is applied after the compressive loading, as shown in the figure above.

<span id="page-6-1"></span>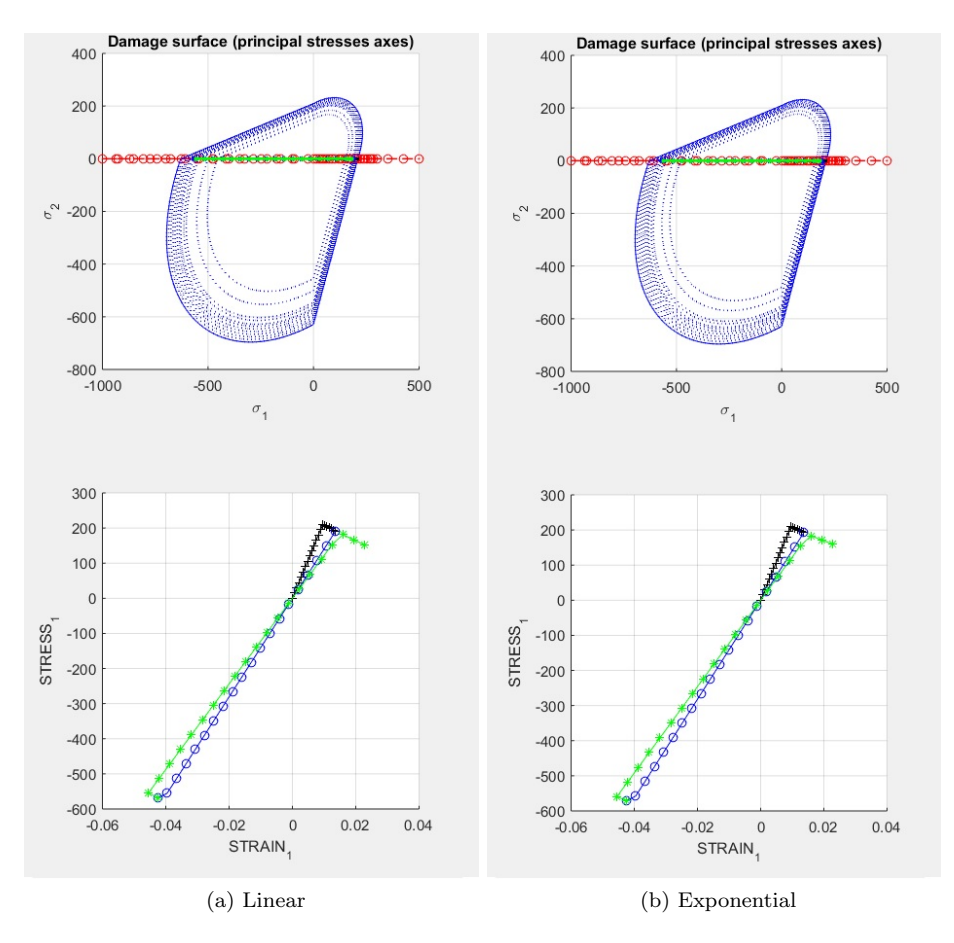

Figure 5: Case 1 for a Non-Symemtric Model

As shown in Figure 5, the compression/tension ratio is visible in the compressive loading, where the material needed a compressive load equal to three times (n times) the tensile load for it to be damaged.

#### <span id="page-6-0"></span>1.3.2 Case 2

For the second case, it starts with uniaxial loading and continues with biaxial unloading and then biaxial loading, and stress1 is plotted function of strain1 because it is the one mostly affected by the loads. The values taken are the following:

$$
\Delta \sigma_1^{(1)} = 300 \qquad \Delta \sigma_2^{(1)} = 0
$$
  
\n
$$
\Delta \sigma_1^{(2)} = -200 \qquad \Delta \sigma_2^{(2)} = -200
$$
  
\n
$$
\Delta \sigma_1^{(3)} = 400 \qquad \Delta \sigma_2^{(3)} = 400
$$

<span id="page-7-0"></span>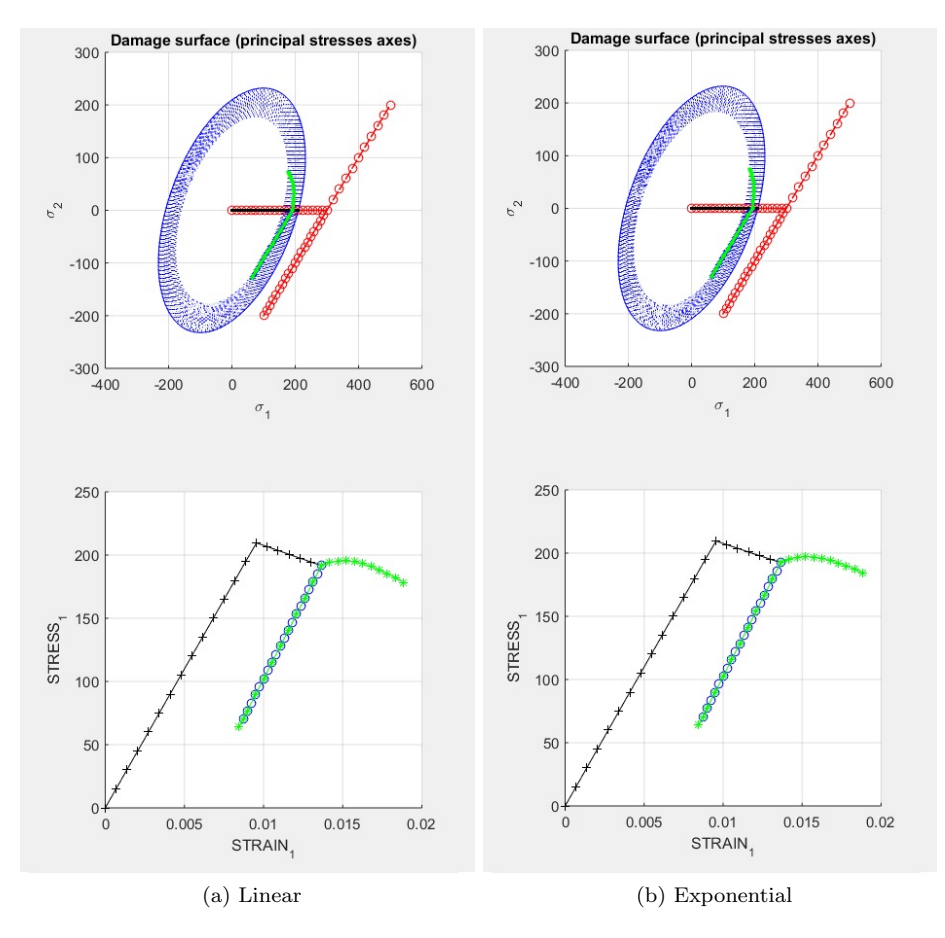

Figure 6: Case 2 for a Symemtric Model

In the case of a symmetric model, the first tensile loading (Figure 6) is similar to the load in case 1 (Figure 3). While the compressive and tensile biaxial loading have different results due to the compression and tension of in the other axial direction, which damages the model, therefore affecting the results of the stress1 to strain1 graph.

<span id="page-8-0"></span>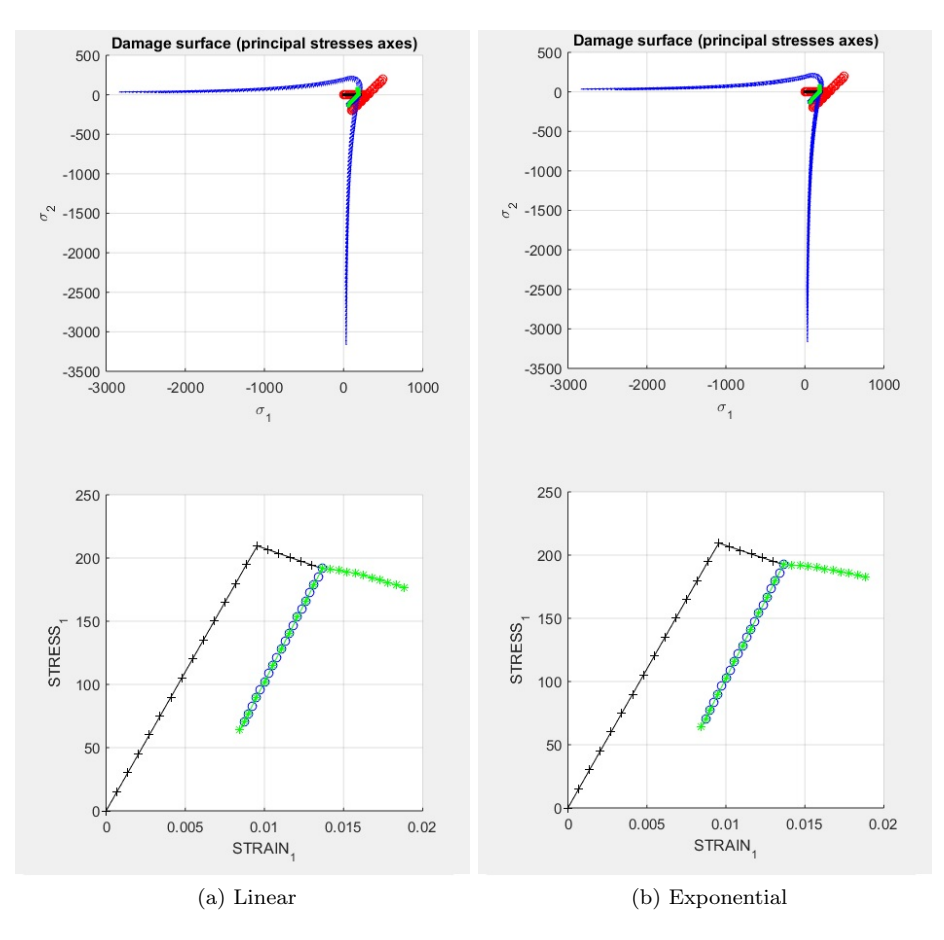

Figure 7: Case 2 for a Tension-Only Model

In the case of a only tension model (Figure 7), the results are similar to the case of the symmetric model, but there is no damage to the model during the compressive loading, therefore this explains the lines with the similar slope after the last loading path (biaxial tensile loading) in both the linear and exponential laws.

<span id="page-9-1"></span>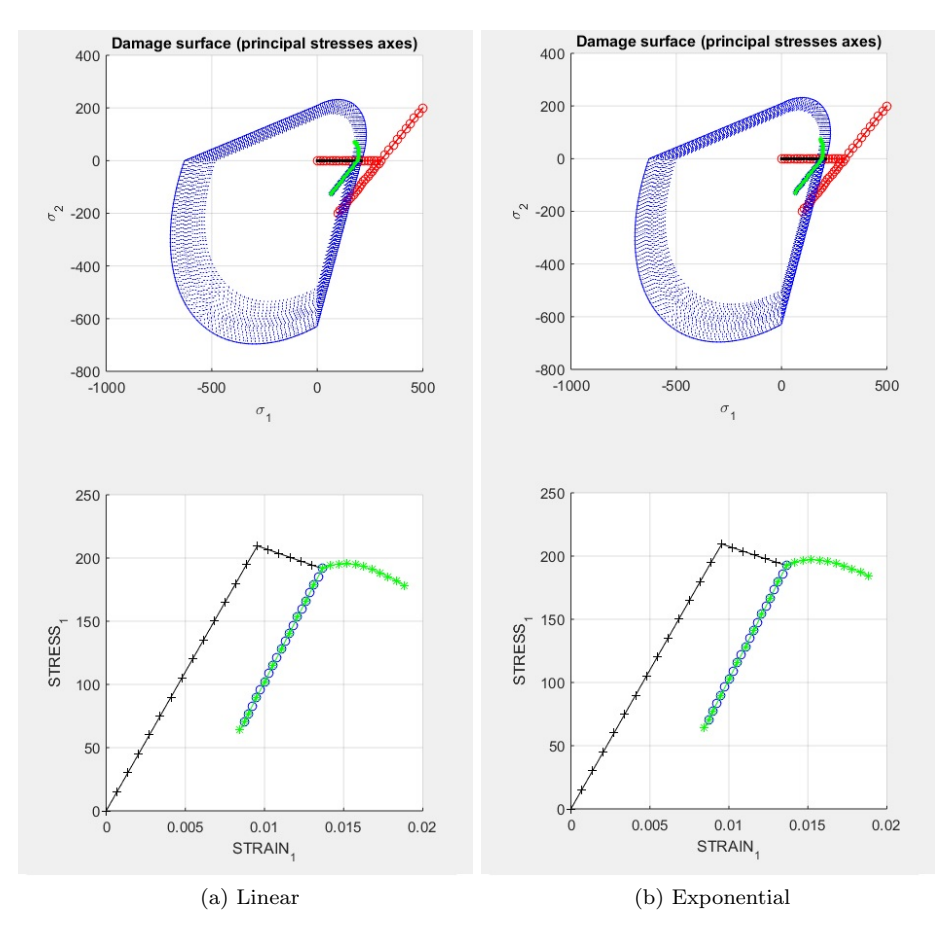

Figure 8: Case 2 for a Non-Symemtric Model

In the case of a non-symmetric model (Figure 8), the results are similar to the symmetric model, which means that there is a mistake in the code running the compressive loading (the only part that is different from the symmetric model).

#### <span id="page-9-0"></span>1.3.3 Case 3

For the second case, only biaxial loading and unloading was made. In this case, the norm of the stress and strain are taken to include the loads in both axis. The values taken are the following:

$$
\Delta \sigma_1^{(1)} = 300 \qquad \Delta \sigma_2^{(1)} = 300
$$
  
\n
$$
\Delta \sigma_1^{(2)} = -1300 \qquad \Delta \sigma_2^{(2)} = -1300
$$
  
\n
$$
\Delta \sigma_1^{(3)} = 1400 \qquad \Delta \sigma_2^{(3)} = 1400
$$

<span id="page-10-0"></span>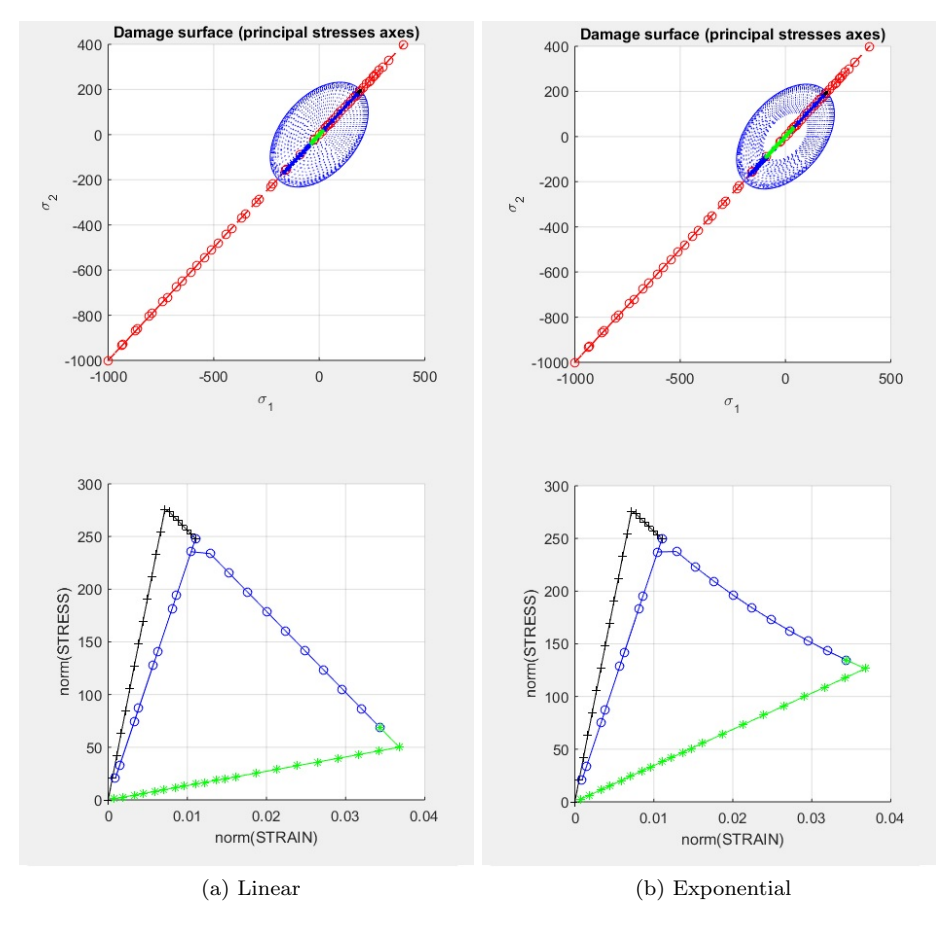

Figure 9: Case 3 for a Symemtric Model

The results in Figure 9 for the symmetric model are logical because the yield stress is the same after unloading and after the compressive loading.

<span id="page-11-0"></span>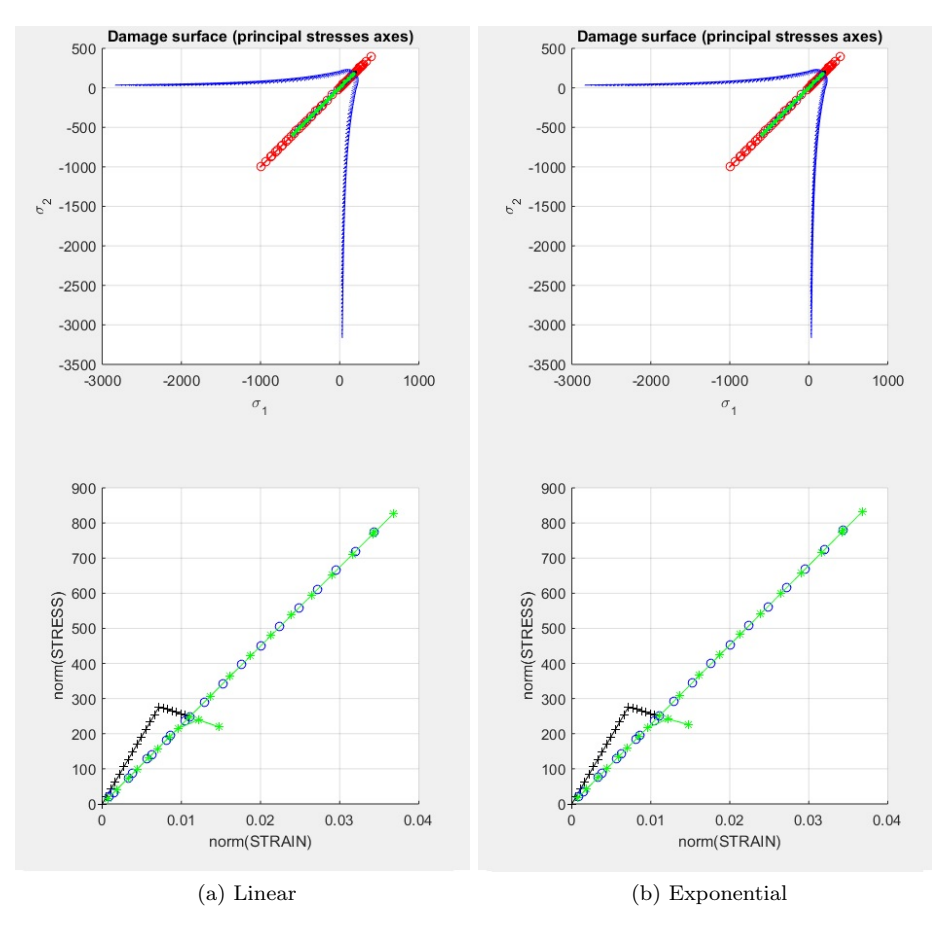

Figure 10: Case 3 for a Tension-Only Model

In the case of an only tension model (Figure 10), it is visible that after the compressive loading there is no damage, and there is no yield stress while applying a compressive load.

<span id="page-12-0"></span>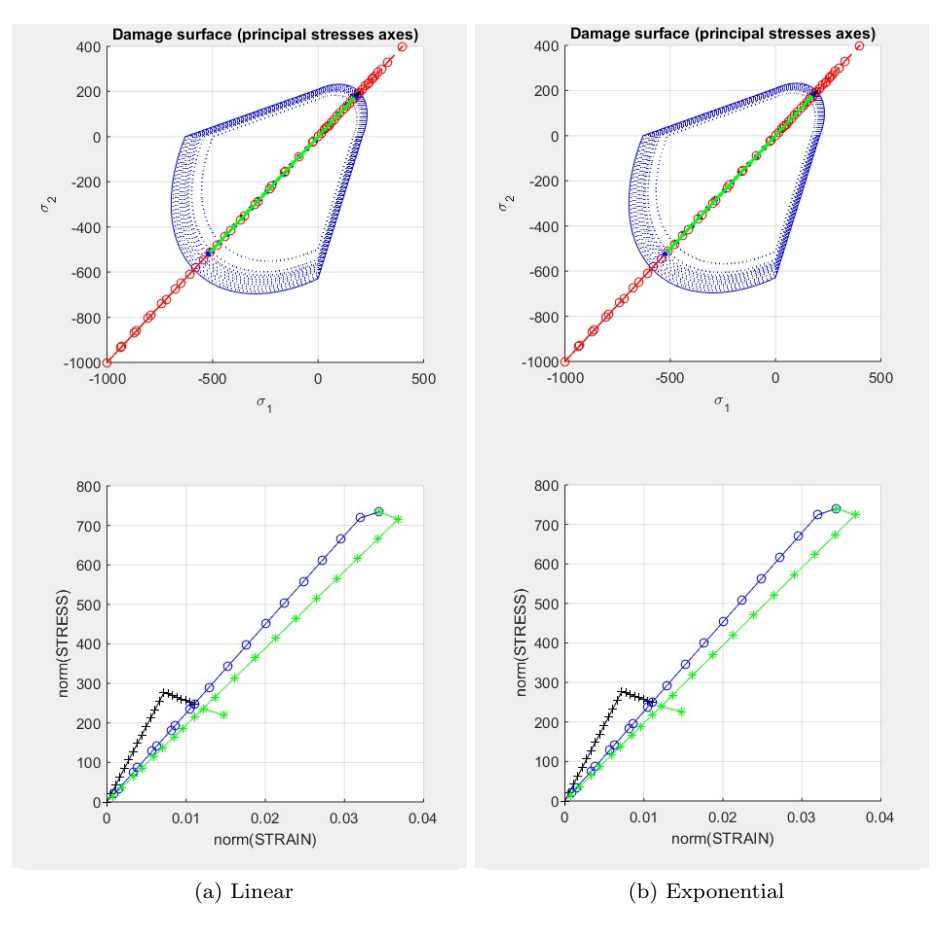

Figure 11: Case 3 for a Non-Symemtric Model

In the case of a non-symmetric model, it is visible that the model is damage at a higher yield stress after applying the compressive load.

## <span id="page-13-0"></span>2 Part 2: Rate Dependent Models

In the second part, the viscosity and the integration constant is considered only for the symmetric model with a linear hardening law. For the next studies, one uniaxial loading path was taken which is  $\sigma_1 = 600$ , with a hardening constant of  $H = 0.2$ . All other constants are kept the same fron Part 1. Three new variables are added to the previous part:

- $\eta$ : Viscosity  $(\eta \geq 0)$
- $t:$  Time  $(t > 0)$
- $\alpha$ : Integration Constant  $(0 \le \alpha \le 1)$

#### <span id="page-14-0"></span>2.1 Viscosity and its Effect

The viscosity of the material  $\eta$  affects the way the model is damaged. Therefore different values for the viscosity are taken and tested for the same given stress. Note that the additional constants taken are  $t = 3.33s$  and  $\alpha = 1$ 

<span id="page-14-1"></span>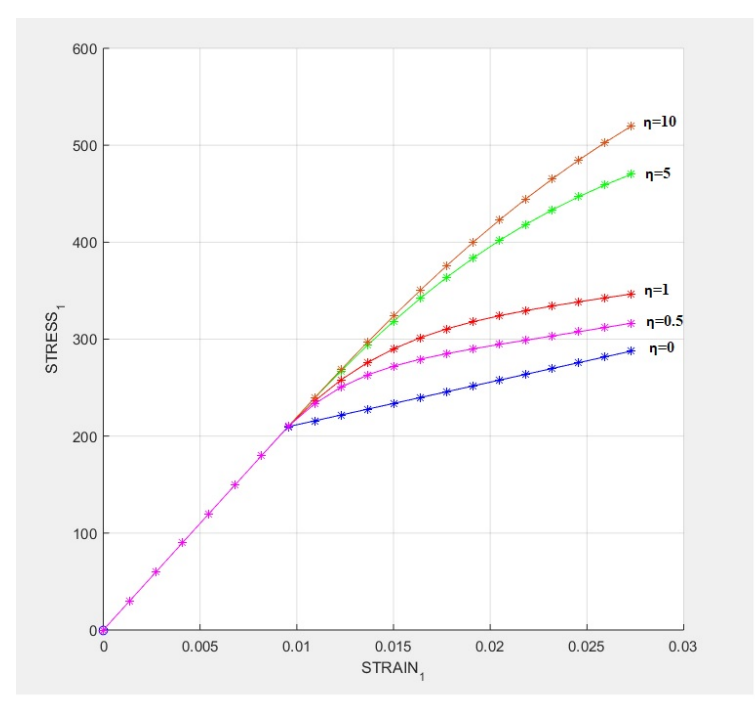

Figure 12: Stress-Strain Curve for Different Values of the Viscosity

As shown in Figure 12, if the viscosity is equal to 0, it is similar to an inviscid model (rate independent model) which confirms the correctness of the application of the viscosity. Referring to the graph above, the higher the viscosity, the more time it needs to get to the linear damage phase. Therefore one can deduct that when  $\eta \to \infty$ , the model will become fully elastic.

### <span id="page-15-0"></span>2.2 Time and its Effect

The time  $t$  also affects the way the model is damaged. Therefore different values for the time are taken and tested for the same given stress. Note that the additional constants taken are  $\eta = 1$  and  $\alpha = 1$ 

<span id="page-15-1"></span>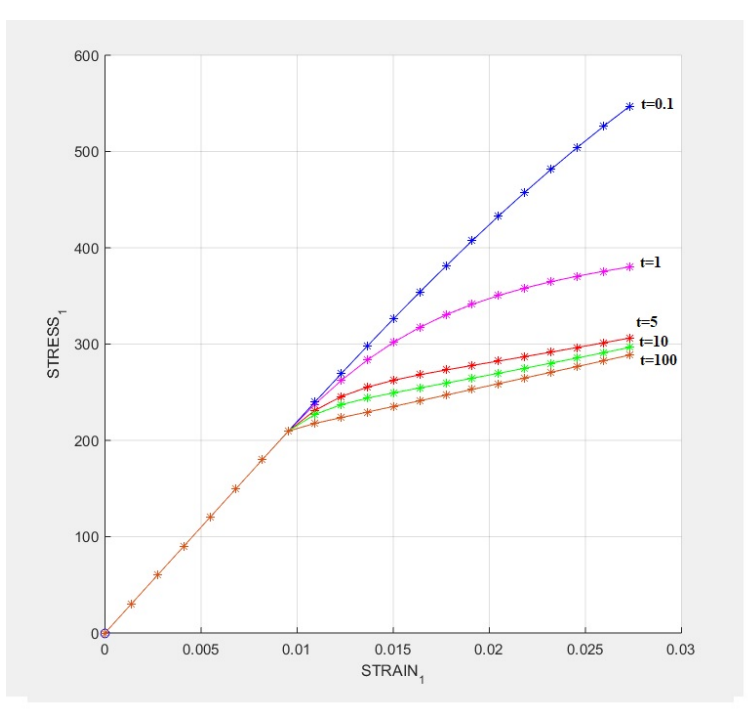

Figure 13: Stress-Strain Curve for Different Values of Time

As Figure 13 shows, as  $t \to \infty$ , the model acts like an inviscid model, because the increments of the stress are so small with respect to time, which neglects the effect of the viscosity. It also shows that when  $t \to 0$ , the model acts like a fully elasctic model.

#### <span id="page-16-0"></span>2.3 Integration Constant  $\alpha$  and its Effect

The integration constant  $\alpha$  affects how the calculations are made. Therefore different values for this constant are taken and tested for the same given stress. Note that the additional constants taken are  $\eta = 0.5$  and  $t = 50$ 

<span id="page-16-1"></span>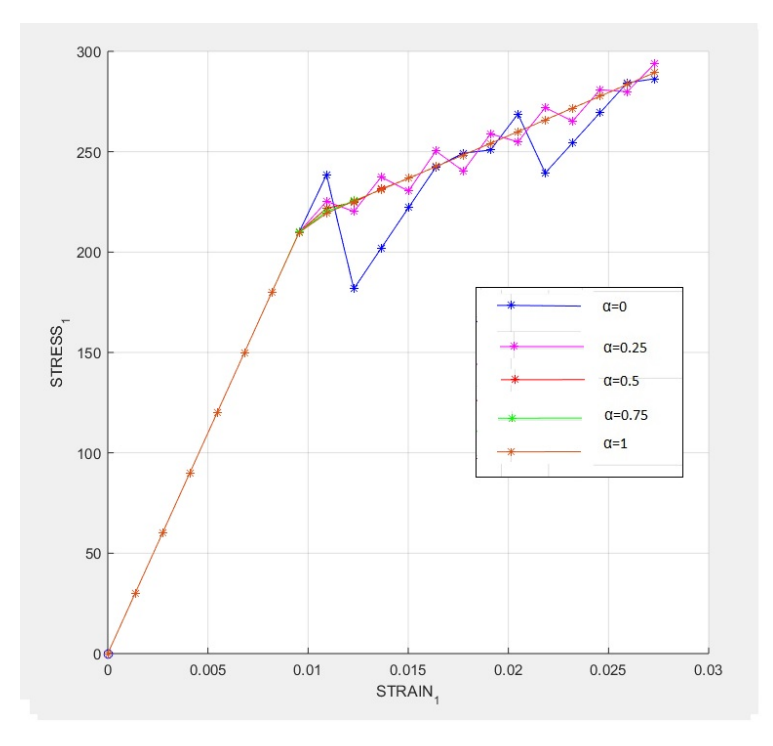

Figure 14: Stress-Strain Curve for Different Values of the Integration Constant  $\alpha$ 

As shown in Figure 14, when  $\alpha < 0.5$ , the integration is not stable therefore the answers are not accurate. However when  $\alpha \geq 0.5$ , the integration is stable and more or less the same. Therefore it is better to use Backward Euler  $(\alpha = 1)$ and Crank-Nicholson ( $\alpha = 0.5$ ) for rate dependent models.

## <span id="page-17-0"></span>3 Appendix: Matlab Codes

In this section, the codes that are edited are shown below.

```
1 function [sigma_v, vartoplot, LABELPLOT, TIMEVECTOR]=damage_main (Eprop,
 ntype, istep, strain, MDtype, n, TimeTotal)<br>2 global hplotSURF
 3 % SET LABEL OF "vartoplot" variables (it may be defined also outside
           this function)
 4 % −−−−−−−−−−−−−−−−−−−−−−−−−−−−−−−−−−
5 LABELPLOT = { ' h a rd en in g v a r i a b l e ( q ) ' , ' i n t e r n a l v a r i a b l e ' } ;
 6
 \begin{array}{rcl} 7 & E & = Eprop(1) ; nu = Eprop(2) ; \\ 8 & viscor = Eprop(6) ; \end{array}8 viscpr = Eprop(6);<br>9 sigma_u = Eprop(4);
     sigma_u = Eprop(4);
10
11 if ntype = 112 menu ( 'PLANE STRESS has not been implemented yet ', 'STOP');<br>
13 error ( 'OPTION NOT AVAILABLE')
           error ( 'OPTION NOT AVAILABLE' )
14 e l s e i f ntype = 3<br>15 menu (\frac{1}{3}-DIMENS
          menu( '3-DIMENSIONAL PROBLEM has not been implemented yet ', 'STOP');
16 error ('OPTION NOT AVAILABLE')
17 e l s e
18 mstrain = 4
19 mhist = 620 end
21 totalstep = sum(istep);
22
23 % INITIALIZING GLOBAL CELL ARRAYS
24 \frac{9}{6} −
25 sigma_v = cell (total step + 1, 1);
26 TIMEVECTOR = \vec{z}eros (totalstep +1,1)
27 delta_t = TimeTotal./istep/length(istep);
28
29 % Elastic constitutive tensor
30 % −−−−−−−−−−−−−−−−−−−−−−−−−−−−
31 [ce] = tensor_elastico1 (Eprop, ntype);
32 % Initz.
33 % −−−−−
34 % Strain vector
35 % −−−−−−−−−−−−−
36 \quad \text{eps\_n1} = \text{zeros} (\text{mstrain}, 1);
37 % Historic variables
38 % hvar_n (1:4) --> empty
39 % hvar_n (5) = q --> Hardening variable<br>40 % hvar_n (6) = r --> Internal variable
41 hvar_n = zeros(mhist,1) ;<br>42 % INITIALIZING (i = 1) !!!!
43 % ∗∗∗∗∗∗∗∗∗∗∗ i ∗
44 i = 1 ;
45 r0 = \text{sigma_u}/\text{sqrt}(E);<br>46 \text{hvar_n}(5) = r0: % r_n46 hvar_n (5) = r0; % r_n<br>47 hvar_n (6) = r0; % q_n
48 eps_n1 = strain(i,:) ;<br>49 sigma_n1 = ce*eps_n1 '; % Elastic
50 sign a_v{i} = [sigma_n 1(1) - sign a_n 1(3) 0; sigma_n 1(3) - sign a_n 1(2) 0; 0signa_n1(4) ;
\begin{array}{rcl} 51 & \text{n plot} &= 3 ; \\ 52 & \text{vartoplot} &= \end{array}\text{vartophot} = \text{cell}(1, \text{totalstep} + 1);
53 vartoplot\{i\}(1) = \text{hvar.n}(6); % Hardening variable (q)<br>54 vartoplot\{i\}(2) = \text{hvar.n}(5); % Internal variable (r)55 vartoplot\{i\}(3) = 1 - hvar_n(6) / hvar_n(5) ; % Damage variable (d)
\frac{56}{57}for iload = 1: length (istep)
58 % Load states<br>
59 for iloc = 1:
          for iloc = 1: istep (iload)
60 i = i + 1<br>61 TIMEVECTOR
                TIMEVECTOR(i) = TIMEVECTOR(i - 1) + delta_t(iload);
```

```
62 % T o t a l s t r a i n a t s t e p " i "
63 % −−−−−−−−−−−−−−−−−−−−−−−−
64 \quad \text{eps\_n1} = \text{strain} (i,:) ;65 e p s _ n = s t r a i n (i - 1, :);<br>66 %
66 %
                       ∗∗∗∗∗∗∗∗∗∗∗∗∗∗∗∗∗∗∗∗∗∗∗∗∗∗∗∗∗∗∗∗∗∗∗∗∗∗∗∗∗∗∗∗∗∗∗∗∗∗∗∗∗∗∗∗∗∗∗∗∗∗∗∗∗∗∗∗∗
67 %∗ DAMAGE MODEL
68 %
                "\\69 [sigma_n1 , hvar_n , aux_var] = rmap_dano1(eps_n1 , eps_n , hvar_n , Eprop<br>
, ce , MDtype , n , delta_t ) ;<br>
70 % PLOTTING DAMAGE SURFACE
71 if (aux_var(1) > 0)\frac{1}{72} hplotSURF(i) = dibujar_criterio_dano1(ce, nu, hvar_n(6), 'r:
%) ,MDtype, n ) ;<br>
{\tt set(hplotSURF(i), 'Color', [0 \ 0 \ 1], 'LineWidth', 1)};
74 end
75 %
                %%%%%%%%%%%%%%%%%%%%%%%%%%%%%%%%%%%%%%%%%%%%%%%%%%%%%%%%%%%%%%%%%%%%%
76 %
                 ∗∗∗∗∗∗∗∗∗∗∗∗∗∗∗∗∗∗∗∗∗∗∗∗∗∗∗∗∗∗∗∗∗∗∗∗∗∗∗∗∗∗∗∗∗∗∗∗∗∗∗∗∗∗∗∗∗∗∗∗∗∗∗∗∗∗∗∗∗
77 % GLOBAL VARIABLES
78 % ∗∗∗∗∗∗∗∗∗∗∗∗∗∗∗
79 % S t r e s s
80 % −−−−−−
81 m sigma=[ s igma n1 ( 1 ) s igma n1 ( 3 ) 0 ; s igma n1 ( 3 ) s igma n1 ( 2 ) 0 ;
0 0 s igma n1 ( 4 ) ] ;
s_2 sign a_v {i} = m_s i g m a ;83
\% VARIABLES TO PLOT (set label on cell array LABELPLOT) \%85 % −−−−−−−−−−−−−−−−
86 v a r t o p l o t { i }( 1 ) = hv a r n ( 6 ) ; % Harden ing v a r i a b l e ( q )
87 vartoplot{i}(2) = hvar_n(5) ; % Internal variable (r)<br>88 vartoplot{i}(3) = 1-hvar_n(6)/hvar_n(5) ; % Damage variable (d
                )
89 end
90 end
```

```
1 function hplot = dibujar_criterio_dano1(ce, nu, q, tipo_linea, MDtype, n)
2
\sec^{-1} \frac{\sin y}{\sin y} (ce):
 \begin{array}{cc} 4 & c11 = c e \text{ .in} \text{v} (1,1); \\ 5 & c22 = c e \text{ .in} \text{v} (2,2); \end{array}6 c12=c e_i inv(1,2);7 \quad c21 = c12;
8 \quad c14 = ce \cdot inv(1,4);9 c24=ce_inv(2,4);<br>10 % POLAR COORDINATES
11 if MDtype==1
12 \text{teth}\hat{\textbf{a}} = [0:0.01:2*pi];13 %∗ RADIUS
14 D=size (tetha); \%* Range<br>15 ml=cos (tetha); \%*15 m1=cos ( tetha );<br>
16 m2=sin ( tetha ) ;<br>
\%*16 m2=sin (tetha);<br>17 Contador=D(1,2);<br><sup>9</sup>/<sub>*</sub> *
17 \qquad \qquad Contador=D(1,2);
18 radio = \bar{z}eros (1, Contador) ;
19 s1 = zeros(1, \text{Contador});<br>
20 s2 = zeros(1, \text{Contador});
                  = zeros (1, \text{Contador}) ;
21 for i=1: Contador
{\tt radio(i)}={\tt q/sqrt([m1(i) \ m2(i) \ 0 \ nu*(m1(i)+m2(i))]*ce\_inv*[m1(i)}m2(i) 0
23 nu*(m1(i)+m2(i))]');<br>
24 sl(i)=radio(i)*m1(i);s1(i) = radio(i) *ml(i);25 s2(i)=radio(i)*m2(i);<br>26 end
26 end
          hplot = plot(s1, s2, tipo-line);
28
29 e l s e i f MDtype==230 t e t h a=[−p i / 2 + 0 . 0 1 : 0 . 0 1 : p i − 0 . 0 1 ] ;
31 %∗ RADIÙS<br>32 D=size(tet
32 D=size (tetha);<br>33 m1=cos (tetha);<br>\%* Range
          m1 = \cos(tetha) ;<br>
m2 = \sin(tetha) ;<br>
\% *34 \text{ m2} = \sin (\text{tetha}) ;<br>
35 \text{ Contador} = D(1,2) ;<br>
\% *35 \text{Contador} = D(1, 2);<br>36 \text{radio} = \text{zeros}(1,36 radio = zeros(1, Contador) ;<br>37 \qquad 1 = zeros(1, Contador) ;
          s1 = zeros (1, \text{Contador}) ;<br>
s2 = zeros (1, \text{Contador}) ;38 s2 = zeros(1, \text{Contador});<br>39 for i=1:\text{Contador}for i=1:Contador40 m1t=m1( i ) *(m1(i) > 0);<br>41 m2t=m2( i ) *(m2(i) > 0);
41 m2t=m2(i) *(m2(i) >0);<br>
42 radio (i) = q/sqrt ([m]
                \text{radio}(\vec{i}) = \frac{q}{sqrt}([\text{m1t m2t 0 m1t+m2t})]*ce\_inv*[m1(i) m2(i) 0nu*(m1(i) + m2(i)) ');
43 s1(i) = radi0(i) *m1(i);<br>
s2(i) = radi0(i) *m2(i);s2(i) = radio(i) *m2(i);45 end
46 h p l o t = p l o t ( s1 , s2 , tipo - linea );
\frac{47}{48}e l s e i f MDtype==3
49 \text{tetha1} = [0:0.01: \text{pi}/2];50 \text{tetha2} = [\text{pi} : 0.01 : 3 * \text{pi} / 2];<br>51 \text{tetha3} = [2 * \text{pi}];52 tetha=[\text{t}etha1 tetha2 tetha3];
53 %∗ RADIUS
54 D=size (tetha);<br>55 ml=cos(tetha);<br>\%* Range
55 \text{ } m1=\cos(\text{tetha}) ; \qquad \qquad \% * \qquad \qquad \text{m2=s in (tetha)} ; \qquad \qquad \% *57 Contador=D(1, 2); %*
58 radio = zeros(1, Contador);<br>
59 s1 = zeros(1, Contador);
60 s2 = zeros(1, \text{Contador}):
61 for i=1: Contador
62 if tetha (i) < =(3*pi/2) & tetha (i) > =pi63 radio ( i )= q / sqrt ( [m1(i) \, m2(i) \, 0 \, nu*(m1(i) + m2(i))] * c e_{i}inv*[m1(i) \, m2(i) \, 0 \, ...]64 nu*(m1(i) + m2(i))]');
65 s1(i) = radio(i) * ml(i) * n;
```

```
66 s^2(i)=\text{radio}(i)*m2(i)*n;<br>
67 else<br>
radio(i)=q/sqrt([m1(i) m2(i) 0 nu*(m1(i)+m2(i))] * ce\text{-}inv*[m1(i)<br>
m2(i) 0 ...<br>
m*(m1(i)+m2(i))]');<br>
s1(i)=\text{radio}(i)*m1(i);<br>
s2(i)=\text{radio}(i)*m2(i);<br>
m3(i)=\text{radio}(i)*m2(i);73 end
                hplot = plot(s1, s2, tipo-line a);75 end
76 - axis equal square;<br>77 return
```

```
1 function [rtrial] = Modelos_de_dano1 (MDtype, ce, eps_n1, n)
2
3 if (MDtype==1) %* Symmetric
4 rtrial = sqrt(eps_n1 * ce *eps_n1');
 5
  6 elseif (MDtype==2) %* Only tension<br>7 eps_pos=eps_n1.*(eps_n1>0);<br>8 rtrial= sqrt(eps_pos*ce*eps_n1');
 9<br>
10 elseif (MDtype==3) %*Non-symmetric<br>
11 sigma_ce*eps_n1';<br>
12 sigma_pos=sigma.*(sigma>0);<br>
13 sigma_abs=abs(sigma);<br>
14 S_pos=sum(sigma_abs);<br>
15 S_abs=sum(sigma_abs);<br>
16 theta=S_pos/S_abs;<br>
17 rtrial= (theta+(1-thet
18 end
19
20 \quad \  \  {\rm return}
```

```
1 function [sigma_n1, hvar_n1, aux_var] = rmap_dano1 (eps_n1, eps_n, hvar_n, Eprop, ce, MDtype, n, delta_t)
 2
 \begin{array}{rcl} \texttt{3} & \texttt{hvar}\texttt{\_1} \end{array} \quad = \ \texttt{hvar}\texttt{\_n} \, ;4 r = n = hvar_{n}(5);
 5 \quad q_n = \text{hvar}_n \ (6) ;<br>
6 \quad E = \text{Eprop}(1) ;6 E = Eprop (1);
 7 nu = \text{Eprop}(2);<br>8 H = \text{Eprop}(3);= Eprop(3);
 9 sigma_u = Eprop(4);
10 hard_type = Eprop(5);
11 \text{ viscpr} = \text{Eprop}(6);
12 eta = \text{Eprop}(7);<br>
13 ALPHA = \text{Eprop}(8):13 \quad \text{ALPHA} \qquad = \text{ Eprop (8)} \, ;14 %∗ initializing
15 r0 = \text{sigma}_-u/\text{sqrt}(E);16 zero_q=1.d-6*r0;<br>
17 %* Damage s
17 %∗ Damage surface
18 [rtrial[n1] = Modelos-de-danol (MDtype, ce, eps[n1, n);<br>
19 % \longrightarrow fload=0 : elastic unload
 19 %∗ −−−−−−−−−> fload=0 : elastic unload<br>20 %* −−−−−−−−−> fload=1 : damage (compute algorithmic constitutive
               tensor)
21 f l o a d = 0;
22 if viscor == 0 %If inviscid<br>
23 if (rtrial_n1 > r_n)
              if (r trial_n1 > r_n)24 \%* Loading<br>25 fload=1:
\begin{array}{lll} \text{25} & \text{fload} = 1; \\ \text{26} & \text{delta\_r} = \end{array}26 de l t a _r = r t r i a l _n 1 - r _n ;<br>27 r _n 1 = r t r i a l _n 1 :
27 r\_n1 = rt~ri~a1\_n~1<br>
28 if hard_type ==
                      if hard_type == 029 \% Linear<br>30 q-n1= q-n-
\begin{array}{lll} \text{30} & \text{q} \,\text{--}\, \text{n1} \text{=}\, \text{q} \,\text{--}\, \text{n} + \text{H}* \text{delta} \,\text{--}\, \text{r} \; ; \\ \text{31} & \text{else} \end{array}\begin{array}{lll} 31 & \hspace*{1.3cm} & \hspace*{1.3cm}\frac{\%}{4} Exponentianl<br>33 q \sin f = 2 * r0 - z \text{er}33 q \sin f = 2 \cdot r \cdot 0 - z \cdot e \cdot 0 - q ;<br>34 q \ln 1 = q \ln 1 \quad (H * ((q \sin 1) \cdot 0) - q \cdot 0)q_{-}n_{-q_{-}n_{+}} (\text{H*}((q_{-}inf-r_{0})/r_{0})*exp(abs(H)*(1-(r\,trial_{-}n1/r_{0}))))* delta_r ;
35 end
36 if (q_n 1 < z \text{ero } q)<br>37 q_n 1 = z \text{ero } q\begin{array}{cc}\n\text{37} & \text{q} \text{=} \text{1} = \text{zero} \text{=} \text{q}; \\
\text{38} & \text{end}\n\end{array}38 end
\begin{matrix} 39 & \hspace{1.5mm} & \hspace{1.5mm} \text{else} \\ 40 & \hspace{1.5mm} & \hspace{1.5mm} \%\end{matrix}40 \frac{\%}{0*} Elastic load/unload<br>41 fload=0;
41 f \mid \text{load} = 0;<br>
42 r = n1 = r = n42 r = n1 = r = n<br>43 q = n1 = q = nq_{-}n1= q_{-}n;\begin{array}{cc} 44 & & \textbf{end} \\ 45 & & \textbf{else} \end{array}% If <math>viscous(+add the integration constant)46 [\text{trivial} = \text{Modelos-de-danol}^{\sim}(\text{MDtype}, \text{ce}, \text{eps\_n}, n);<br>47 \text{trivial} = \text{trivial} \cdot n * (1 - \text{ALPHA}) + \text{trial} \cdot n * \text{ALPHA};rtrial = rtrial_n *(1–ALPHA)+rtrialn 1 *ALPHA;
48 if (r \text{trial} > r \text{m})<br>49 \frac{\%}{\%} Loading
49 %∗ Load ing
50 f l o a d = 1;
51 r = n1 = ((eta - (1 - ALPHA) * delta_t * r_n + delta_t * r \cdot trial) / (eta + ALPHA * r \cdot t)del_a_t;
52 de l t a _r = r _n 1 - r _n ;
53 if hard_type = 054 % Linear
55 q_n1= q_n+ H∗ d e l t a _r ;
56 e l s e
57 % Exponentianl
58 q i n f =2∗r0−z e r o q ;
59 q_n=1=q_n+(H*((q_n+1)(r_0)+r_0)*exp(abs(H)*(1-(r\text{trial}/r_0))))delta_r:
60 end
61 if (q_n 1 < z \text{er} \, o_q)62 q = n1 = z e r o = q ;63 end
```

```
64 else<br>65 %∗ Elastic load/unload<br>66 fload=0;
 67 r = n1 = r = n ;<br>
68 q = n1 = q = n ;69 end
70 end
71 % Damage variable<br>72 % ——————————
 72 % −−−−−−−−−−−−−−−
73 dano n1 = 1 . d0−(q n1 / r n 1 ) ;
74 % Computing s t r e s s
75 % ∗∗∗∗∗∗∗∗∗∗∗∗∗∗∗∗
 rs sigma_n1 =(1.d0-dano_n1)*ce*eps_n1';<br>
77 %hold on<br>
78 %plot(sigma_n1(1),sigma_n1(2),'bx')<br>
79 %* Updating historic variables<br>
80 % hvar_n1(1:4) = eps_n1p;<br>
81 hvar_n1(5)= r_n1;<br>
82 hvar_n1(6)= q_n1;
 83 %∗ Auxiliar variables<br>84 aux_var(1) = fload;<br>85 aux_var(2) = q_n1/r_n1;<br>86 %*aux_var(3) = (q_n1-H*r_n1)/r_n1^3;
```